## **Student Workers (Federal Work Study and Departmental) U-Online Self-Service Direct Deposit Guide for Establishing Your Payroll Bank Account Direct Deposit**

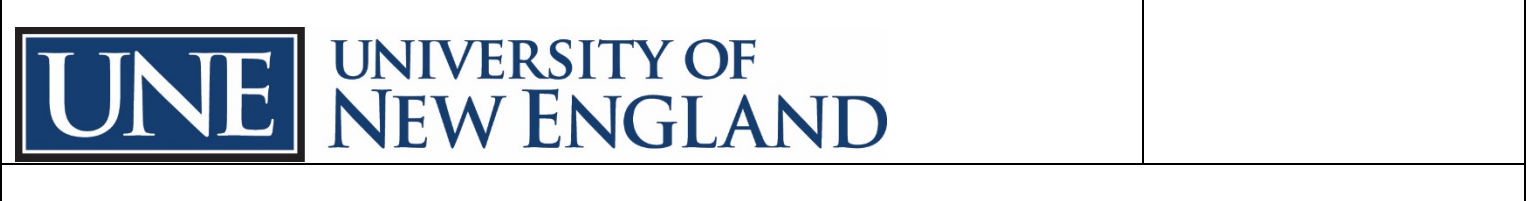

As an active UNE student worker for either Federal Work Study or Departmental Student Employment, you can establish and manage your Payroll direct deposit account via U-Online.

If you have questions or need assistance, please contact the UNE Payroll Office: E-mail: payroll@une.edu Phone: (207) 602-2343

## **To access U-Online Self-Service Direct Deposit:**

- Log into U-Online and select Employee Services, Pay Information, Direct Deposit Allocation.
- If you are a student, you can also log into U-Online and select Personal Information and Settings, Direct Deposit Allocation.

## Direct Deposit Allocation:

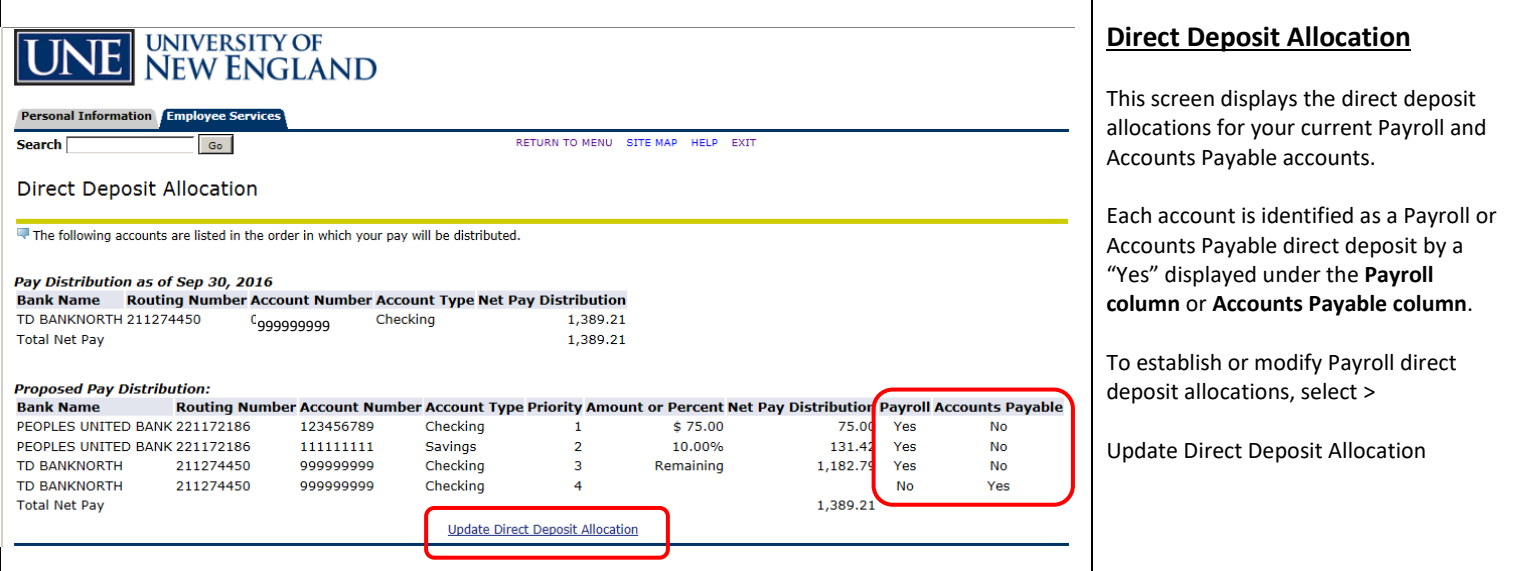

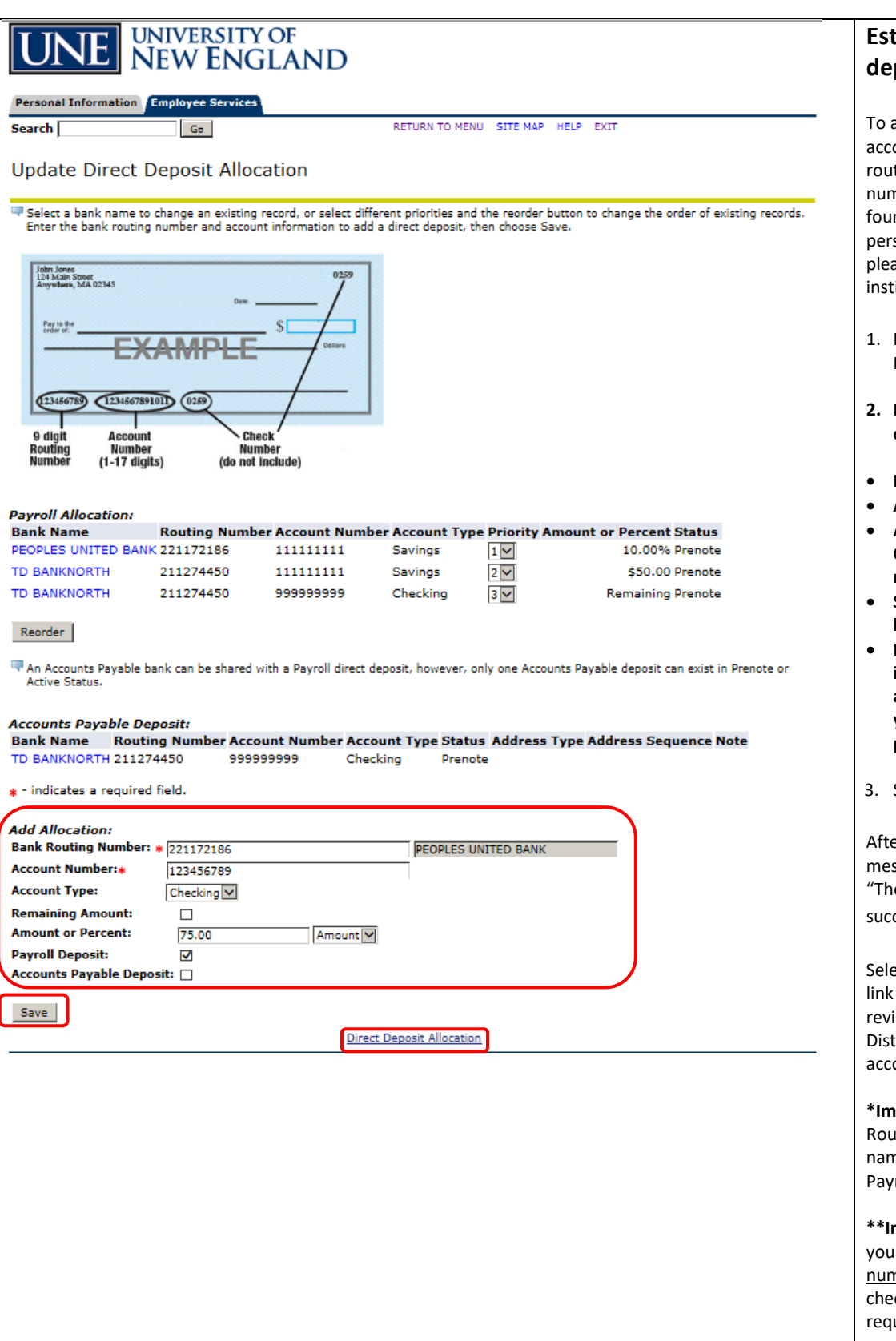

## **Establish Payroll direct deposit bank account(s) :**

add a direct deposit bank ount, you will need your bank ting number and account nber. This information is usually nd along the bottom of a sonal check. If you are not sure, ase check with your banking itution.

- Navigate to the Update Direct Deposit Allocation screen
- **2. In the Add Allocation section, complete:**
- **Bank Routing Number \***
- **Account Number\*\***
- **Account Type (Select Savings or Checking from drop -down menu)**
- **Select the Payroll Deposit box**
- **Remaining Amount box: select if this is your only payroll bank account or if this is the account you want your remaining net pay to be deposited**
- Select > Save

er selecting Save, the following ssage will be displayed:<br>e new allocation has been saved

cessfully.<mark>"</mark><br>ect the Direct Deposit Allocation at the bottom of the page to iew the Proposed Pay Distribution section . Ensure the bunt is set up as you intended.

**portant:** If you enter your Bank Iting Number and your bank ne doesn't appear, contact the roll Office.

**\*\*Important:** Ensure you enter r accurate bank account nber. Otherwise, your pay ck will be delayed due to uired reprocessing steps. Enter your bank account number and not your debit card number.